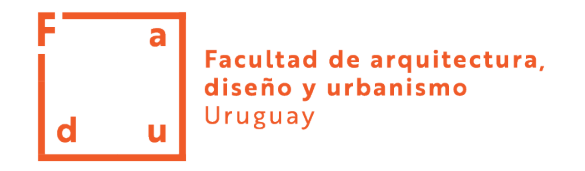

# **LICITACIÓN ABREVIADA 12/18**

**OBJETO: EQUIPAMIENTO INFORMATICO PARA FACULTAD DE ARQUITECTURA, DISEÑO Y URBANISMO - FADU**

> **Contacto: licitaciones@fadu.edu.uy Pliegos: [www.comprasestatales.gub.uy](http://www.comprasestatales.gub.uy/)**

### **PLIEGO DE CONDICIONES PARTICULARES**

### **Y ESPECIFICACIONES**

## **Apertura Electrónica:**

**Día 05/10/2018, Hora: 11:00**

**Consultas: hasta el dia 03/10/2018**

**PLIEGOS SIN COSTO**

### **INDICE**

- **1. OBJETO**
- **2. DESCRIPCIÓN GENERAL**
- **3. CONDICIONES GENERALES**
	- **3.1 En todos los casos:**
	- **3.2. Normativa aplicable**
	- **3.3. Comunicaciones**
	- **3.4. Consultas y Aclaraciones**
- **4. PROPUESTA**
	- **4.1. Presentación de las Ofertas**
	- **4.2. Especificaciones**
	- **4.3. Plazo de mantenimiento de oferta**
- **5. RECEPCIÓN y APERTURA DE LAS OFERTAS**
- **6. COMPARACIÓN DE LAS OFERTAS**
- **7. ADJUDICACIÓN**
- **8. REQUISITOS A CUMPLIR POR EL ADJUDICATARIO**
- **9. RECEPCIÓN DE LA MERCADERÍA**
- **10. ENTREGA DE LA MERCADERÍA**
- **11. PENALIDADES**
- **12. FORMA DE PAGO**
- **13. ACEPTACIÓN DE BASES**
- **14. EXENCIÓN DE RESPONSABILIDAD**

#### **1. OBJETO:**

Se convoca a Licitación Abreviada para el suministro de equipamiento e insumos informáticos para la Facultad de Arquitectura Diseño y Urbanismo.

#### **2. DESCRIPCIÓN GENERAL:**

Se trata del suministro de los siguientes ítems:

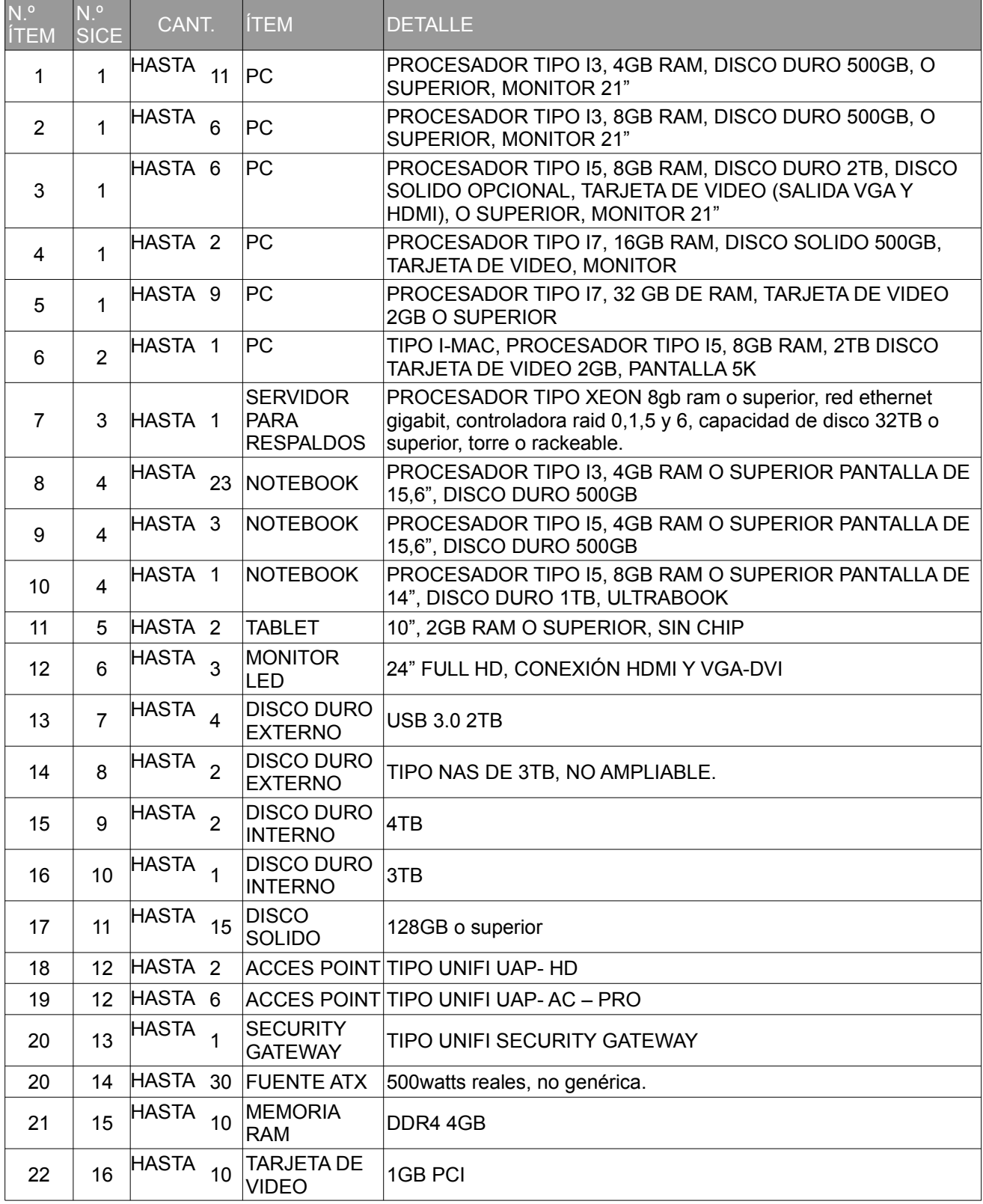

![](_page_3_Picture_286.jpeg)

#### **Respecto a la planilla:**

Los ítems del pliego que figuren incluidos en un ítem global de SICE, deberán ser cotizados como variantes del mismo ítem.

Por ejemplo:

- Ítems 1 al 5 del pliego, en SICE están incluidos en el ítem 1.

Se deberán subir 5 cotizaciones distintas para el ítem 1, variando la cantidad según figure en el pliego y aclarando a que ítem del pliego corresponde.

#### **3. CONDICIONES GENERALES**

#### **3.1 En todos los casos:**

#### • **Registro en RUPE**

A los efectos de la presentación de ofertas, **el oferente deberá estar registrado en el Registro Único de Proveedores del Estado (RUPE)**, conforme a lo dispuesto por el Decreto del Poder Ejecutivo Nº 155/013, de 21 de mayo de 2013. Los estados admitidos para aceptar las ofertas de proveedores son: *"EN INGRESO", "EN INGRESO (SIIF)"*, y *"ACTIVO"*.

En virtud de lo establecido en los artículos 9 y siguientes del Decreto mencionado, el registro en RUPE se realiza directamente por el proveedor vía internet, por única vez, quedando el mismo habilitado para ofertar en los llamados convocados por todo el Estado. Podrá obtenerse la información necesaria para dicho registro en [www.comprasestatales.gub.uy](http://www.comprasestatales.gub.uy/) bajo el menú Proveedores/RUPE/Guías para la inscripción en RUPE.

Para culminar el proceso de inscripción, según lo dispuesto en la normativa referida, el interesado deberá exhibir la documentación correspondiente en forma presencial, para lo cual deberá asistir a un punto de atención personalizada, para su verificación [\(ver lista de puntos de atención personalizada\)](https://www.comprasestatales.red.uy/inicio/proveedores/rupe/puntos-atencion/). El proceso culmina con la validación de la documentación aportada por el proveedor, por parte de un Escribano Público del Estado y la consiguiente obtención del estado "ACTIVO" en RUPE.

- **La adjudicación** se realizará por ítem, podrá ser total o parcial.
- El oferente, por el hecho de participar en el presente pedido de cotización, aceptará estas condiciones y no efectuará reclamos por adicionales derivados de las situaciones eventualmente generadas.

#### **3.2. Normativa aplicable**

Rige ésta Licitación;

- a) lo dispuesto en el T.O.C.A.F. aprobado por el decreto 150/012;
- b) el pliego único de Condiciones Generales;
- c) el pliego de Condiciones Particulares;
- d) apertura electrónica, decreto N°275/013
- e) las comunicaciones referidas a modificaciones o respuestas a las eventuales aclaraciones que soliciten los oferentes;
- f) leyes, decretos y resoluciones del Poder Ejecutivo vigentes a la apertura de la Licitación.

#### **3.3. Comunicaciones**

Se dirigirán por fax o mail a la Sección Compras y Suministros de la Facultad de Arquitectura: 2401 1526, licitaciones@fadu.edu.uy.

#### **3.4. Consultas y Aclaraciones**

Podrán solicitarse aclaraciones o consultas específicas mediante comunicación escrita dirigida al fax o correo indicados en el ítem anterior, hasta tres días hábiles antes de la fecha y hora establecidas para el acto de apertura de ofertas.

Vencido dicho término la Administración no estará obligada a proporcionar datos aclaratorios.

La Administración comunicará la aclaración solicitada, así como cualquier información ampliatoria que se estime necesario realizar, a través de la página oficial de Compras Estatales (como "Aclaración", en la publicación correspondiente al presente llamado).

La Administración podrá, antes de los dos días (hábiles) del vencimiento del plazo para la presentación de ofertas, modificar el pliego, ya sea por iniciativa propia o en atención a una consulta u observación formulada por un eventual participante en el llamado; estableciendo las publicaciones correspondientes.

La Administración podrá prorrogar la fecha de apertura de la licitación, a fin de dar a los posibles oferentes tiempo adicional para la preparación de sus ofertas.

#### **4. PROPUESTA**

#### **4.1 - Presentación de ofertas**

**Las propuestas serán recibidas únicamente en línea.** Los oferentes deberán ingresar sus ofertas (económica y técnica completas) en el sitio web www.comprasestatales.gub.uy.

#### *No se recibirán ofertas por otra vía.*

Se adjunta en Anexo 1 el instructivo con recomendaciones sobre la oferta en línea.

Por más información sobre el tema ver el manual disponible en www.comprasestatales.gub.uy en la sección Capacitación / Manuales y Materiales / Manuales para proveedores.

La documentación electrónica adjunta de la oferta se ingresará a la web en archivos con formato pdf, sin contraseñas ni bloqueos para su impresión o copiado. Cuando el oferente deba agregar en su oferta un documento o certificado cuyo original solo exista en soporte papel, deberá digitalizar el mismo (escanearlo) y subirlo con el resto de su oferta. En caso de resultar adjudicatario, deberá exhibir el documento o certificado original, conforme a lo establecido en el artículo 48 del TOCAF.

#### **Información Confidencial y Datos Personales**

Cuando los oferentes incluyan información considerada confidencial, al amparo de lo dispuesto en el artículo 10 literal I) de la Ley N° 18.381 de Acceso a la Información Pública de 17 de octubre de 2008, la misma deberá ser ingresada en el sistema en tal carácter y en forma separada a la parte pública de la oferta.

La clasificación de la documentación en carácter de confidencial es de exclusiva responsabilidad del proveedor. La Administración podrá descalificar la oferta o tomar las medidas que estime pertinentes, si considera que la información ingresada en carácter confidencial, no reúne los requisitos exigidos por la normativa referida.

El oferente deberá realizar la clasificación en base a los siguientes criterios:

Se considera información confidencial:

- la información relativa a sus clientes,
- la que pueda ser objeto de propiedad intelectual,
- la que refiera al patrimonio del oferente,
- la que comprenda hechos o actos de carácter económico, contable, jurídico o administrativo,

relativos al oferente, que pudiera ser útil para un competidor,

• la que esté amparada en una cláusula contractual de confidencialidad, y

• aquella de naturaleza similar conforme a lo dispuesto en la Ley de Acceso a la Información (Ley Nº 18.381), y demás normas concordantes y complementarias.

#### **No se considera información confidencial:**

- la relativa a los precios,
- la descripción de bienes y servicios ofertados, y
- las condiciones generales de la oferta.

Los documentos que entregue un oferente en carácter confidencial, no serán divulgados a los restantes oferentes.

El oferente deberá incluir en la parte pública de la oferta un resumen no confidencial de la información confidencial que ingrese que deberá ser breve y conciso (artículo 30 del Decreto N° 232/010 de 2 de agosto de 2010).

Para el caso que las ofertas contengan datos personales, el oferente, si correspondiere, deberá recabar el consentimiento de los titulares de los mismos, conforme a lo establecido en la Ley de

Protección de Datos Personales y Acción de Habeas Data Nº 18.331 de 11 de agosto de 2008, normas concordantes y complementarias. Asimismo se deberá informar a quienes se incluyen en el presente llamado, en los términos establecidos en el artículo 13 de la mencionada Ley.

#### **4.2. Especificaciones:**

**- Ofertar en Dolares Americanos** -quedando automáticamente excluida toda oferta presentada en otra moneda-.

- **Especificar claramente las características de los ítems ofertados,** así como las condiciones y plazo de la garantía (si corresponde).

**- Indicar el plazo** de entrega para cada ítem ofertado**. Nota:** si el oferente indica "Entrega Inmediata", se entiende que se compromete a entregar en un plazo no mayor a 3 días hábiles.

**- Ingresar lista de antecedentes** tanto con la Facultad de Arquitectura, con la UDELAR, y con otras empresas públicas y/o privadas.

**- Forma de pago:** crédito SIIF 30 días; el oferente podrá especificar (como opcional), descuento por pago SIIF 8 días.

#### **4.3. Plazo de mantenimiento de oferta**

La presentación de oferta implica que la firma oferente acepta mantener la misma por un plazo de 90 (noventa) días contados a partir de la fecha de apertura, luego de lo cual, el oferente podrá retirar su oferta (mediante comunicación expresa, por escrito); en caso de no comunicarlo, se considerará vigente la oferta hasta que se realice la adjudicación.

#### **5. RECEPCIÓN y APERTURA DE OFERTAS**

Las ofertas deberán ser cargadas en el SICE por el oferente. Ver recomendaciones sobre ofertas en línea, en "Anexo 1" (al final de éste pliego).

En la fecha y hora indicada, se efectuará la apertura de ofertas en forma automática y el acta de apertura será publicada automáticamente en la web www.comprasestatales.gub.uy. Simultáneamente se remitirá a la dirección electrónica previamente registrada por cada oferente en el Registro Único de Proveedores del Estado, la comunicación de publicación del acta. Será de responsabilidad de cada oferente asegurarse de que la dirección electrónica constituida sea correcta, válida y apta para la recepción de este tipo de mensajes. La no recepción del mensaje no será obstáculo para el acceso por parte del proveedor a la información de la apertura en el sitio web.

A partir de ese momento, las ofertas quedarán accesibles para la administración contratante y para el Tribunal de Cuentas, no pudiendo introducirse modificación alguna en las propuestas.

Asimismo, las ofertas quedarán disponibles para todos los oferentes, con excepción de aquella información ingresada con carácter confidencial.

Solo cuando la administración contratante solicite salvar defectos, carencias formales o errores evidentes o de escasa importancia de acuerdo a lo establecido en el artículo 65 del TOCAF, el oferente deberá agregar en línea la documentación solicitada.

Los oferentes podrán hacer observaciones respecto de las ofertas dentro de un plazo de 2 días hábiles a contar del día siguiente a la fecha de apertura.

Las observaciones deberán ser cursadas a través de la dirección de correo licitaciones@fadu.edu.uy y remitidos por la Administración contratante a todos los proveedores para su conocimiento.

#### **6. COMPARACIÓN DE LAS OFERTAS**

La Administración evaluará y comparará por ítem, las ofertas que se determine que se ajusten sustancialmente a lo estipulado en este Pliego, según factores de ponderación establecidos a continuación. **Factores de Ponderación**

A los efectos de comparar las ofertas, la Administración asignará a cada factor de ponderación un peso relativo expresado en porcentaje, de acuerdo a la siguiente descripción:

![](_page_6_Picture_216.jpeg)

#### **NOTA:**

La información para la evaluación técnica y de calidad será obtenida de las ofertas; en caso de duda, la administración podrá solicitar datos complementarios, siendo responsabilidad del oferente la presentación de los mismos. Toda información presentada por el oferente tendrá valor de declaración y se actuará en consecuencia en caso de incumplimiento.

#### **7. ADJUDICACIÓN**

La Administración se encuentra facultada para;

- a) adjudicar la Licitación a la/s oferta/s que considere se ajusten convenientemente a sus intereses respecto del objeto licitado.
- b) aumentar o reducir la cantidad a adjudicar, en los términos previstos por el Art. 74 del TOCAF (Decreto 150/012).
- c) adjudicar total o parcialmente cada Ítem, o no adjudicar algún Ítem.

 En caso de recibir ofertas con calificación similar, se podrá invitar a los respectivos oferentes, a una mejora de ofertas (de acuerdo a lo establecido en el Art. 66 del TOCAF), o dividir la adjudicación entre varios oferentes.

#### **8. REQUISITOS A CUMPLIR POR EL ADJUDICATARIO**

#### • **Inscripción al RUPE:**

A efectos de la adjudicación, el oferente que resulte seleccionado, deberá encontrarse en estado "ACTIVO" en el RUPE, según lo establecido en la Guía para Proveedores del RUPE, a la cual podrá acceder en [www.comprasestatales.gub.uy](http://www.comprasestatales.gub.uy/) bajo el menú Proveedores/RUPE/manuales y videos.

Si al momento de la adjudicación, el proveedor que resultara adjudicatario no hubiese adquirido el estado "ACTIVO" en el RUPE, podrá otorgarse un plazo de dos días hábiles contados a partir del día siguiente a la notificación de la adjudicación, a fin de que regularice la situación planteada; bajo apercibimiento de adjudicar el llamado al siguiente mejor oferente en caso de no cumplirse tal requerimiento en tiempo forma.

 Si transcurrido el plazo mencionado, el adjudicatario no ha dado cumplimiento a lo dispuesto precedentemente, podrá dejarse sin efecto la misma, o adjudicar el llamado al siguiente mejor oferente.

#### **9 RECEPCIÓN DE LA MERCADERÍA**

Los artículos adquiridos se recibirán por personal autorizado, quien procederá a controlar la entrega, pudiendo rechazar el material que a su juicio se estime en mal estado o que no se ajuste a lo pactado.

Cuando las características de los artículos licitados hagan necesaria verificaciones de calidad o funcionamiento, se realizará una recepción provisoria de los mismos, hasta tanto puedan realizarse las pruebas correspondientes.

En caso de que algún elemento no cumpla lo establecido, el proveedor, a su costo y dentro del plazo de 5 días deberá sustituirlo por el adecuado, no dándose trámite a la recepción hasta que no se haya cumplido la exigencia precedente, sin perjuicio de la aplicación de las multas correspondientes y la comunicación al Registro de Proveedores del Estado.

#### **10 ENTREGA DE LA MERCADERÍA**

Se podrán realizar entregas parciales, según disponga la administración, se coordinará previamente cada entrega.

La/s empresa/s adjudicataria/s deberá/n contar con personal suficiente y dispositivos de carga (carros, chatas, etc) para realizar las entregas y estoquearlas en los destinos finales.

#### **11. PENALIDADES**

El incumplimiento del plazo acordado para la entrega de la obra, independientemente del lapso de atraso que se registre, generará una sanción económica de aplicación automática equivalente al 5% (cinco por ciento) del valor total de lo contratado.

Cualquier incumplimiento, ya sea en los plazos, como en la entrega del producto correcto y en perfecto estado, adquirido de acuerdo a lo establecido en los pliegos y a la información presentada por el oferente en su oferta, podrá generar sanciones económicas adicionales que serán del 1% al 10% del valor contratado (según la gravedad del incumplimiento, al cual se agregará al 5% antes señalado); las sanciones se publicarán en RUPE.

#### **12. FORMA DE PAGO**

• **Medio de pago**

Crédito SIIF 30 días, pudiéndose ofertar (como "opcional") descuento por pago SIIF 8 días. Aclaración: el pago SIIF se realiza en moneda nacional, tomando como Tipo de Cambio: dólar pizarra vendedor de la fecha de la factura.

En caso de vencerse el plazo establecido sin que se libre el pago, el oferente tendrá derecho al cobro de un interés simple de mora mensual, que no podrá superar el máximo establecido por la DGI, desde la fecha de vencimiento del plazo hasta que se libere el pago. No se computará la mora cuando el pago no pueda realizarse por hechos imputables al adjudicatario (falta de presentación de certificados, falta de cumplimiento de los plazos, no realización de los trabajos solicitados, etc.). El atraso en el pago de la mora

no generará nuevos intereses ni ajustes. La UDELAR, es agente de retención del 60% del IVA de acuerdo a la normativa vigente.

#### **13. ACEPTACIÓN DE BASES**

Por el solo hecho de presentarse al llamado, se entenderá que:

- el oferente conoce y acepta sin reservas los términos y condiciones establecidos en el presente Pliego de Condiciones, en todos sus artículos y en sus Anexos, y la renuncia del oferente a la validez que pudieran tener cualesquiera especificaciones modificativas o en contrario de las mismas que hubiera incluido en su propuesta, salvo aceptación expresa de la Facultad de Arquitectura.
- el oferente hace expreso reconocimiento y manifiesta su voluntad de someterse a las leyes y Tribunales de la República Oriental del Uruguay, con exclusión de todo otro recurso.
- el oferente declara no encontrarse comprendido en ninguna disposición que expresamente le impida contratar con el Estado, conforme al artículo 46 del TOCAF, y demás normas concordantes y complementarias aplicables.

#### **14. EXENCIÓN DE RESPONSABILIDAD**

- La Administración se reserva el derecho de desistir del llamado en cualquier etapa de su realización, desestimar las ofertas que no se ajusten a las condiciones del presente llamado; reservándose también el derecho a rechazarlas si no las considera convenientes, sin generar derecho alguno de los participantes a reclamar por concepto de gastos, honorarios o indemnizaciones por daños y perjuicios.
- La Administración se reserva el derecho de rechazar la totalidad de las ofertas si existieran razones fundadas, y de iniciar acciones en casos de incumplimiento de la oferta ya adjudicada.
- Asimismo, las ofertas serán rechazadas cuando contengan cláusulas consideradas abusivas, atendiendo, aunque no únicamente, a lo dispuesto por la Ley Nº 17.250 de 11 de agosto de 2000 y su Decreto reglamentario Nº 244/000 de 23 de agosto de 2000 (Ref.: Relaciones de consumo).

#### **Anexo I – Recomendaciones generales sobre la oferta en línea**

Sr. Proveedor:

A los efectos de poder realizar sus ofertas en línea en tiempo y forma aconsejamos tener en cuenta las siguientes recomendaciones:

1. Obtener la contraseña para ingresar al sistema tan pronto tenga conocimiento que van a ingresar ofertas en línea. Para obtener la contraseña se requiere estar registrado en RUPE.

2. Analizar los ítems para los que se va a ingresar cotización para tener la certeza de contar con todos los datos disponibles (precio, cantidad, variante, presentación, etc).

Si usted va a cotizar una variante o una presentación que no se encuentran disponibles en el sistema, deberá comunicarse con la Atención a Usuarios de ACCE para solicitar la catalogación de dichos atributos y/o asesorarse acerca de la forma de proceder al respecto.

Este tema habitualmente se resuelve en el correr del día salvo casos excepcionales en los que se deban realizar consultas técnicas muy específicas.

3. Preparar los documentos que conformarán la oferta.

Separar la parte confidencial de la no confidencial. Tener en cuenta que una clasificación incorrecta en este aspecto, podría implicar la descalificación de la oferta.

4. Ingresar su cotización lo antes posible, para tener la seguridad de que todo funcionó correctamente.

Hasta la hora señalada para la apertura usted podrá ingresar a modificar e incluso eliminar las ofertas ingresadas ya que sólo están disponibles con su clave. A la hora establecida para la apertura queda bloqueado el acceso a las ofertas y sólo quedarán incluidas en el cuadro comparativo de ofertas aquellas que usted ya tenga guardadas.

Recomendamos ingresar su oferta al menos 24 horas antes de la apertura, ya que de hacerlo a último momento pueden ocurrir otros imprevistos además de los mencionados en los puntos 1 y 2, que le impidan completar el ingreso de su oferta (fallos en la conexión a Internet, caída de servidores, sistemas lentos por la gran cantidad de personas accediendo a lo mismo, etc.) y que no se podrán solucionar instantáneamente.

5. En www.comprasestatales.gub.uy, en la sección Capacitación \ Manuales y Materiales, podrá encontrar material informativo sobre el ingreso de ofertas.

Para realizar consultas comunicarse con ACCE - Atención a Usuarios llamando al 26045360 de lunes a domingos de 8 a 21hs, o por correo a compras@acce.gub.uy.